## $\mathbf{F}$  ol:  $\mathbf{F}$

## **Guide til Flokk hovedkatalog Tyskland**

- 1. Log ind på pCon konto på<https://login.pcon-solutions.com/en/>
- 2. Gå til Manufacturer Catalogs
- 3. Indstil Availability til Germany

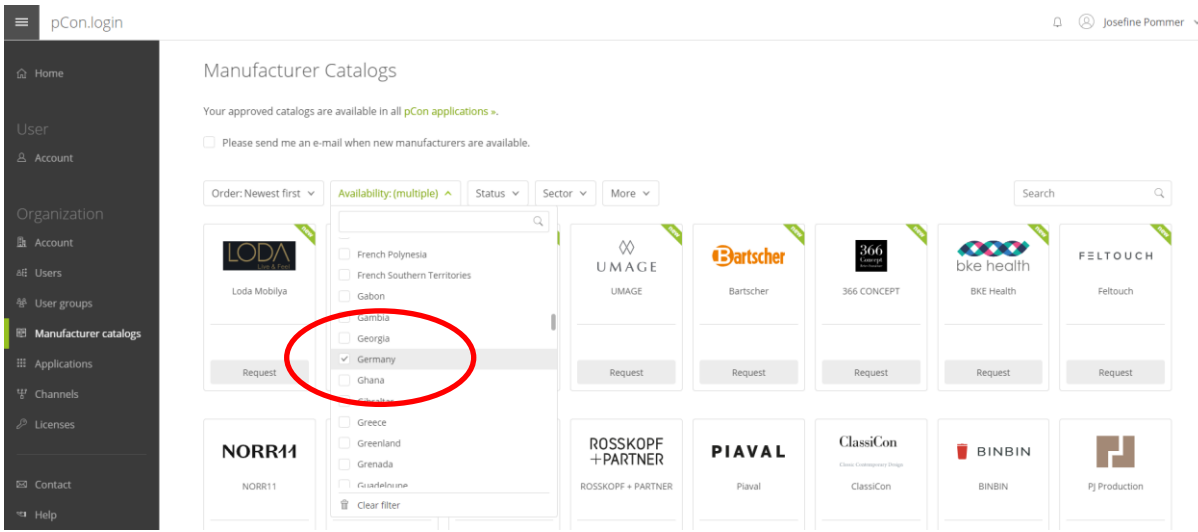

4. Søg efter Flokk

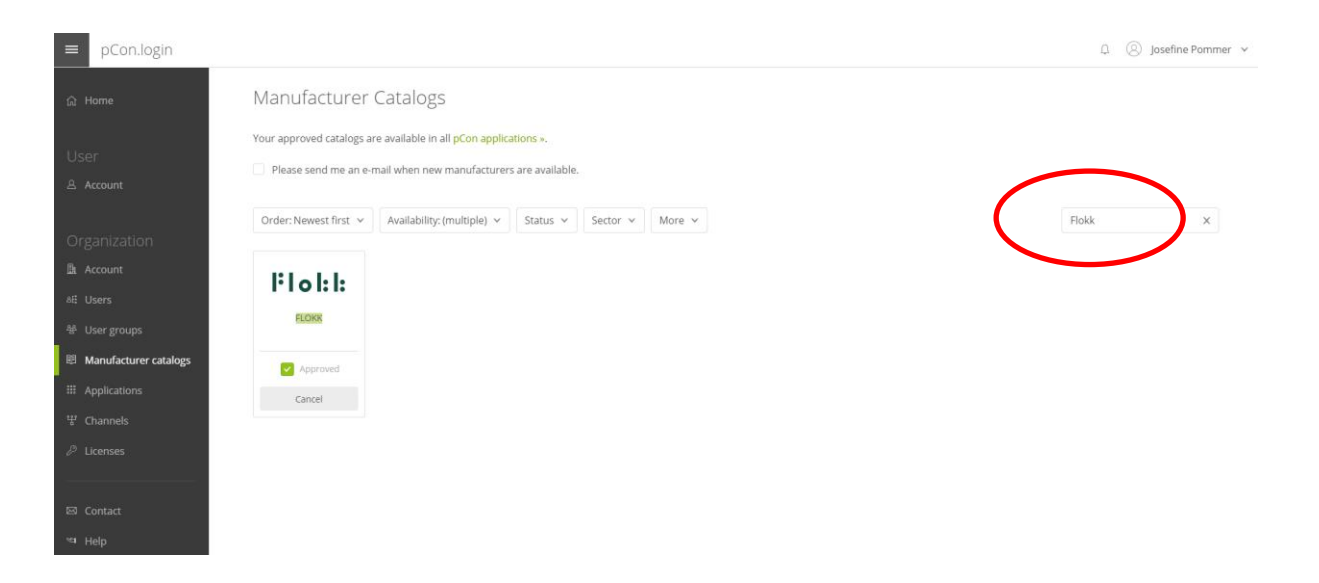

5. Anmod om adgang

(Se eventuelt Guide til Flokk standardkatalog)